> Il Software Didattico > Per Approfondire... > A proposito di software per ... >

**... insegnare ed apprendere l'uso del calcolatore nei primi due anni della Scuola Primaria**

*Ultimo aggiornamento: gennaio 2004*

*a cura di [Eliana Aiello](mailto:aiello@itd.cnr.it)*

Oggi che l'informatica entra a pieno diritto tra le discipline scolastiche fin dai primi anni della scuola primaria, una domanda sorge spontanea: "Come è possibile utilizzare i nuovi media all'interno di un processo d'apprendimento veramente costruttivo per i più piccoli?" Gli esperti di didattica ne discutono da tempo, già da quando si era capito che in una società regolata sotto molti aspetti dal computer, l'informatica non poteva rimanere fuori dalla scuola.

Molte parole sono state spese sulla positività o meno dell'uso del computer e l'utilizzo della rete Internet a scuola. Sull'argomento si riporta una interessante raccolta di interventi consultabili all'indirizzo <http://web.lacasadialice.it/jack.rota/ddnt.htm> che mettono in evidenza quanto il problema sia sentito e dibattuto.

Oggi, si può affermare con cognizione di causa che l'utilizzo positivo dello strumento dipende dal mondo con cui esso viene utilizzato, nel modo in cui gli insegnanti sono capaci di introdurlo nella didattica in maniera motivante, con modalità che sollecitino e stimolino il lavoro dei bambini. Autorevoli studi sull' apporto positivo dell'uso dello strumento "computer" si hanno da eminenti studiosi quali :[Seymour Papert](http://www.mediamente.rai.it/biblioteca/biblio.asp?id=259&tab=bio) (il matematico di origine sudafricana che ha fondato insieme a Marvin Minsky il Laboratorio di intelligenza artificiale del Mit di Boston) che partendo dalla osservazione sui ragionamenti matematici dei bambini ha compreso come i bambini imparano a pensare e come può cambiare l'apprendimento grazie al computer.

Secondo [Anna Oliviero Ferraris](http://www.mediamente.rai.it/biblioteca/biblio.asp?id=127&tab=bio), ordinario di Psicologia dell'età evolutiva presso l'Università di Roma "La Sapienza", il computer favorisce lo sviluppo delle capacità percettive, lo sviluppo dell'intelligenza e stimola la curiosità e la creatività.

Per quanto riguarda il valore educativo dell'uso della rete da parte di piccoli utenti si riporta uno stralcio dell'intervista fatta da Luciana Sica a Davide Meghnagi ,direttore di un centro su infanzia e tecnologie, del (9 settembre 2001) che ne evidenzia la positività.

…"Torniamo alla questione di fondo: i bambini ormai tendono a vivere la rete come il più grande giocattolo globale a loro disposizione. Non potrà essere anche un fatto positivo? Questi bambini alla fine non avranno forse "una marcia in più"?

"Senz'altro sì, se i bambini anche in età precoce saranno aiutati a usare attivamente il computer, e non solo a subirlo come un serbatoio da cui attingere passivamente, che sarebbe un modo per alimentare l'ignoranza. Ma l'educazione potrà conoscere un salto positivo di qualità soltanto se saremo in grado d'integrare il mondo della nuova oralità rappresentato dall'eterno presente del video con la tradizione della memoria e della scrittura, altrimenti andremmo incontro a un processo di svuotamento della dimensione storica, un danno culturale gravissimo".

Approfondendo le diverse esperienze off line e on line che ci pervengono e ci vengono segnalate possiamo affermare che lo strumento computer usato con cognizione di causa e buon senso stimola svariate competenze interdisciplinari ed abilità trasversali come la lettura, scrittura, creatività, logica, capacità progettuali ed esecutive, abilità manuali, gusto dell'impaginazione e della grafica, capacità e disponibilità a collaborare con gli altri, capacità decisionali, competenze tecniche, capacità ordinative ed organizzative,...

Attualmente nelle [Indicazioni Nazionali per i Piani di Studio Personalizzati nella Scuola Primaria](http://www.istruzione.it/news/2002/allegati/sperimentazione/indicazioni_primaria_061102.pdf) per quanto riguarda l'Informatica sono previsti semplici obiettivi che riportiamo di seguito e per il raggiungimento dei quali si sono reperiti materiali off line e on line.

• [Utilizzare il computer per eseguire semplici giochi anche didattici](#page-1-0)

- [Accendere e spegnere la macchina, attivare un collegamento Internet](#page-6-0)
- [Accedere ad alcuni siti Internet \(ad esempio quello della scuola\)](#page-11-0)

### <span id="page-1-0"></span>> Il Software Didattico > Per Approfondire... > A proposito di software per ... >

#### **... insegnare ed apprendere l'uso del calcolatore nei primi due anni della Scuola Primaria**

*Ultimo aggiornamento: gennaio 2004*

*a cura di [Eliana Aiello](mailto:aiello@itd.cnr.it)*

#### **Utilizzare il computer per eseguire semplici giochi anche didattici**

Il gioco ha un valore fondamentale nella vita del bambino in quanto è espressione del suo equilibrio psicosomatico; non deve essere considerato, come molti adulti tendono a fare, un momento di evasione e di improduttività ma come un'attività che contribuisce pienamente alla sua educazione. Per questo motivo quindi va sostenuto e valorizzato.

Numerosi e di diverse tipologie sono i giochi che si possono fare al [computer off](#page-2-0) e [on line](#page-3-0). Possono essere utilizzati oltre che per il gioco fine a se stesso, anche in attività didattiche per favorire lo sviluppo di determinate abilità quali: la memoria, l'attenzione, il pensiero logico, l'orientamento spaziale, l'orientamento temporale, la discriminazione, il riconoscimento di forme, colori, suoni e software.

### <span id="page-2-0"></span>> Il Software Didattico > Per Approfondire... > A proposito di software per ... >

#### **... insegnare ed apprendere l'uso del calcolatore nei primi due anni della Scuola Primaria**

*Ultimo aggiornamento: gennaio 2004*

*a cura di [Eliana Aiello](mailto:aiello@itd.cnr.it)*

**Giochi off-line**

Approfondite indicazioni sui software per la scuola primaria, mirati al raggiungimento di obiettivi didattici in modo giocoso le troviamo in ["a](file:///C|/Users/lucia/Desktop/approfondimenti/analisi_di_settore_zoom/analisi_da_fare/zoomp_zid_60_Page_1.htm) [proposito di software per...fare, imparare, giocare"](file:///C|/Users/lucia/Desktop/approfondimenti/analisi_di_settore_zoom/analisi_da_fare/zoomp_zid_60_Page_1.htm) a cura di Silvia Dini e di Lucia Ferlino.

Di seguito si riporta un ulteriore elenco di software che va a completare gli elenchi citati dalle autrici.

[100 giochi didattici](http://sd2.itd.cnr.it/scheda.php?id=3336) [Bottega dei giochi - La Bella e la Bestia](http://sd2.itd.cnr.it/scheda.php?id=3446) [Bottega dei giochi - La carica dei 102](http://sd2.itd.cnr.it/scheda.php?id=3444) [Bottega dei giochi - La sirenetta II](http://sd2.itd.cnr.it/scheda.php?id=3445) [Bottega dei giochi di Aladin](http://sd2.itd.cnr.it/scheda.php?id=1027)

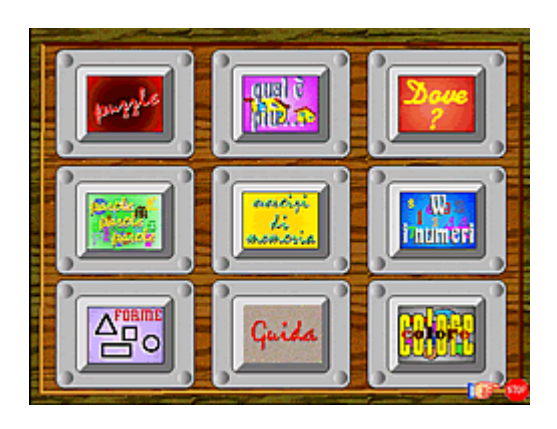

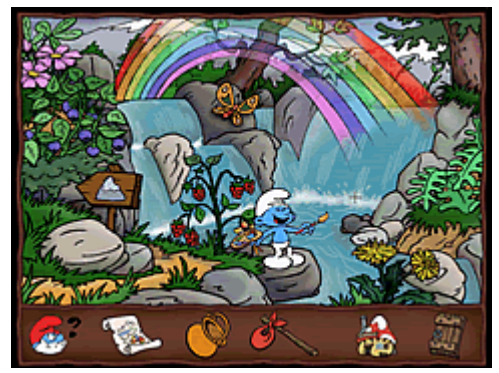

[Esplora il mondo dei teletubbies](http://sd2.itd.cnr.it/scheda.php?id=3829) [Gioca con Teddy](http://sd2.itd.cnr.it/scheda.php?id=1900) [Girotondo di mezzanotte](http://sd2.itd.cnr.it/scheda.php?id=3213) [I puffi e la natura](http://sd2.itd.cnr.it/scheda.php?id=3283) [Il ranocchio Grok e lo stagno felice](http://sd2.itd.cnr.it/scheda.php?id=2321) [Il re leone.Libro animato interattivo](http://sd2.itd.cnr.it/scheda.php?id=1028)

[La famiglia Cosmic](http://sd2.itd.cnr.it/scheda.php?id=1968) [La Pantera Rosa in Abracadabra](http://sd2.itd.cnr.it/scheda.php?id=2228) [La principessa Sissi e la prima grande Avventura](http://sd2.itd.cnr.it/scheda.php?id=3823) [Nella fattoria](http://sd2.itd.cnr.it/scheda.php?id=1899) [Pimpa vola in Africa](http://sd2.itd.cnr.it/scheda.php?id=3696) [Vesti la principessa](http://sd2.itd.cnr.it/scheda.php?id=3449)

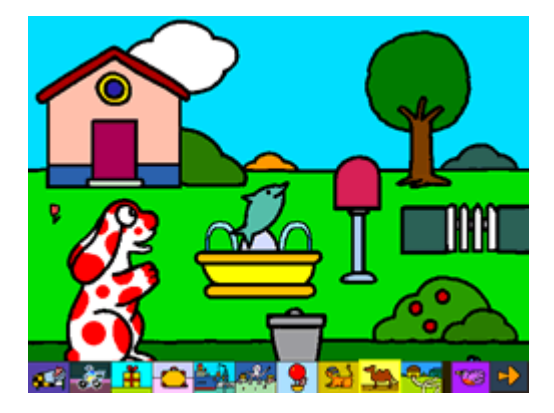

### <span id="page-3-0"></span>> Il Software Didattico > Per Approfondire... > A proposito di software per ... >

#### **... insegnare ed apprendere l'uso del calcolatore nei primi due anni della Scuola Primaria**

*Ultimo aggiornamento: gennaio 2004*

*a cura di [Eliana Aiello](mailto:aiello@itd.cnr.it)*

**Giochi on-line**

Molti siti dedicati ai bambini prevedono una sezione di giochi istruttivi, ne segnaliamo alcuni di facile consultazione e particolarmente ricchi di possibilità e proposte tra i tanti che si possono trovare in rete.

[http://www.infanziaweb.it/bambini/bam\\_att\\_crea.htm](http://www.infanziaweb.it/bambini/bam_att_crea.htm) Insieme di attività creative come giochi, canzoni, filastrocche, poesie scioglilingua, indovinelli disegni, software

#### <http://www.favolare.com/giochi.htm> Cruciverba, puzzle, quiz, giochi di abilità

.<br>Sposta gli oggetti con il mouse m

<http://www.midisegni.it/disegni.html> Insieme di disegni da colorare di diversi categorie

[http://www.lagirandola.it](http://www.lagirandola.it/) Disegni da colorare, fiabe e giochi vari

[http://www.netonline.it/can\\_bambini.asp](http://www.netonline.it/can_bambini.asp) Immagini, giochi, racconti, poesie

#### [http://www.infanziaweb.it](http://www.infanziaweb.it/)

Sito dedicato alla scuola dell'infanzia che raccoglie: filastrocche, giochi, canzoni, poesie e attività creative

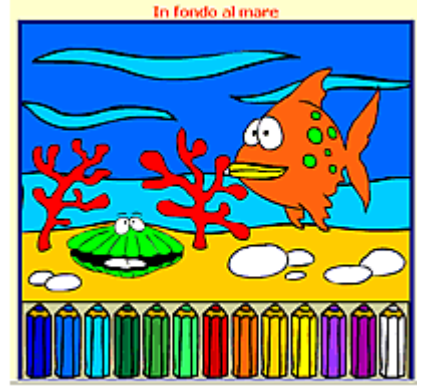

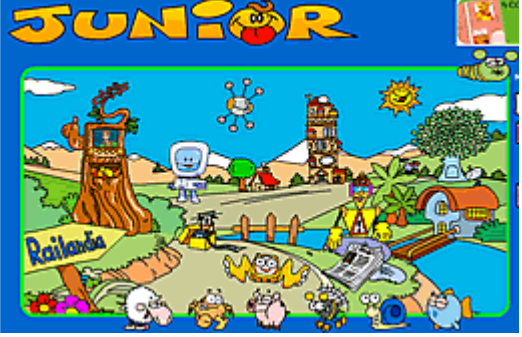

[http://www.junior.rai.it](http://www.junior.rai.it/) Sito ricco di storie, giochi, favole e puzzle (anche nella lingua dei segni)

[http://www.pimpa.it](http://www.pimpa.it/) Insieme di giochi con protagonista la Pimpa

[http://www.filastrocche.it](http://www.filastrocche.it/)

Sito che raccoglie filastrocche, canzoni, colmi, conte, fiabe, indovinelli, passatempi, poesie, proverbi, scioglilingua e giochi

[http://www.nenanet.it](http://www.nenanet.it/) Raccolta di favole e tangram

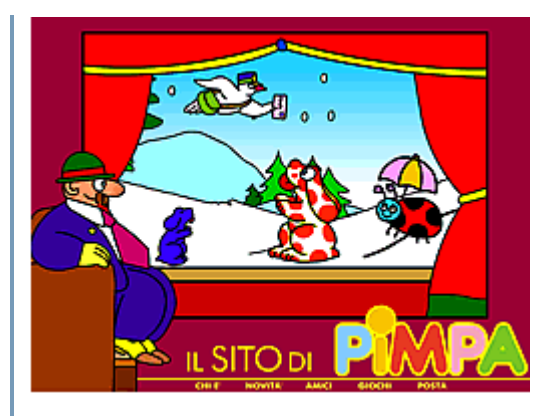

#### <http://junior.virgilio.it/giochi/index.html>

Raccolta di favole, giochi di abilità, memory, puzzle, disegni da colorare

#### [http://www.ilpaesedeibambinichesorridono.it](http://www.ilpaesedeibambinichesorridono.it/)

Dedicato interamente ai bambini, troverete favole, leggende, giochi, musica...

#### <http://www.tmn.it/nadal/default.htm>

Presentazione di giochi da fare in biblioteca e di un laboratorio multimediale

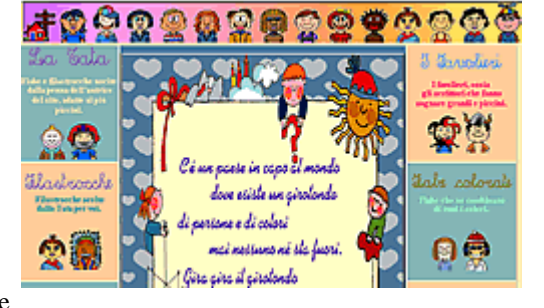

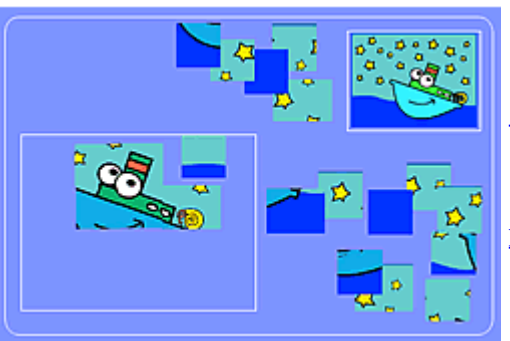

[http://www.igiochidielio.it](http://www.igiochidielio.it/) Insieme di svariati giochi

<http://www.rai.it/RAInet/Kids/raiKidsHomepage> Raccolta di giochi, favole e proposte ludiche

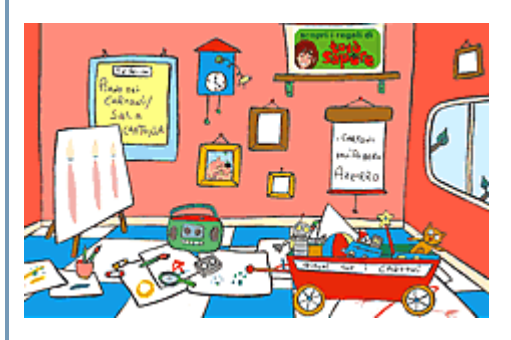

#### <http://www.bibliolab.it/index.htm>

Lettura, Storia, Scienze, un biblio-laboratorio per docenti e studenti della scuola di base

[http://www.bambini.it/percorsi\\_bambini.html](http://www.bambini.it/percorsi_bambini.html) Giochi, favole, letture, quiz

<http://junior.virgilio.it/giochi/index.html> Giochi vari

<http://www.nonsoloscuola.org/Software/software.htm> Spazio per comporre e colorare disegni, giochi, puzzle, tangram

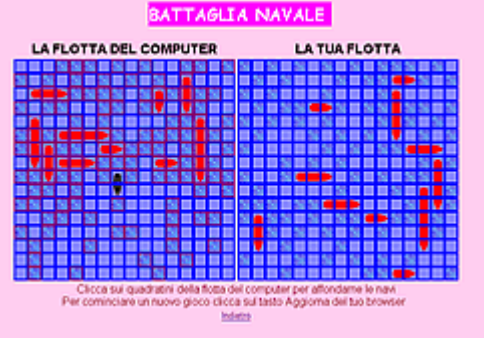

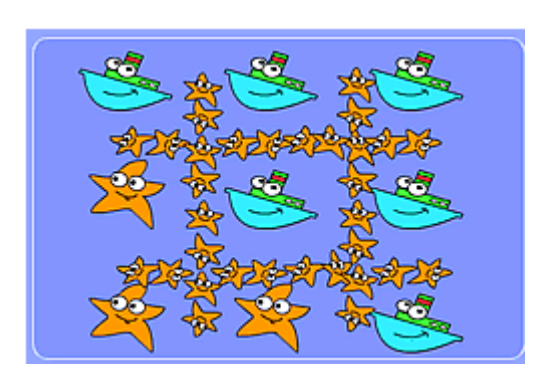

### <span id="page-6-0"></span>> Il Software Didattico > Per Approfondire... > A proposito di software per ... >

#### **... insegnare ed apprendere l'uso del calcolatore nei primi due anni della Scuola Primaria**

*Ultimo aggiornamento: gennaio 2004*

*a cura di [Eliana Aiello](mailto:aiello@itd.cnr.it)*

#### **Accendere e spegnere la macchina, attivare un collegamento Internet**

Accendere e spegnere il calcolatore è un fatto meccanico, l'insegnante in tempo reale può far vedere agli alunni il procedimento dell'accensione e dello spegnimento del computer e far sperimentare loro ad uno ad uno tale processo.

Per quanto concerne l'attivazione di un collegamento internet si consiglia di far acquisire preventivamente al bambino informazioni sulla "rete" in modo che sappia di che cosa si sta parlando, capisca che cosa è la rete , a che cosa serve e come si usa.

Molti materiali cartacei, molti software off e on line possono essere di supporto all'insegnante per favorire lo sviluppo delle conoscenze di base sull'utilizzo del computer e della "rete" anche a bambini che ancora non hanno acquisito la padronanza del leggere e dello scrivere. Se ne citano alcuni fra i tanti che [l'editoria cartacea](#page-7-0) ed [elettronica](#page-8-0) offrono sul mercato e sulla rete internet.

### <span id="page-7-0"></span>> Il Software Didattico > Per Approfondire... > A proposito di software per ... >

#### **... insegnare ed apprendere l'uso del calcolatore nei primi due anni della Scuola Primaria**

#### *Ultimo aggiornamento: gennaio 2004*

*a cura di [Eliana Aiello](mailto:aiello@itd.cnr.it)*

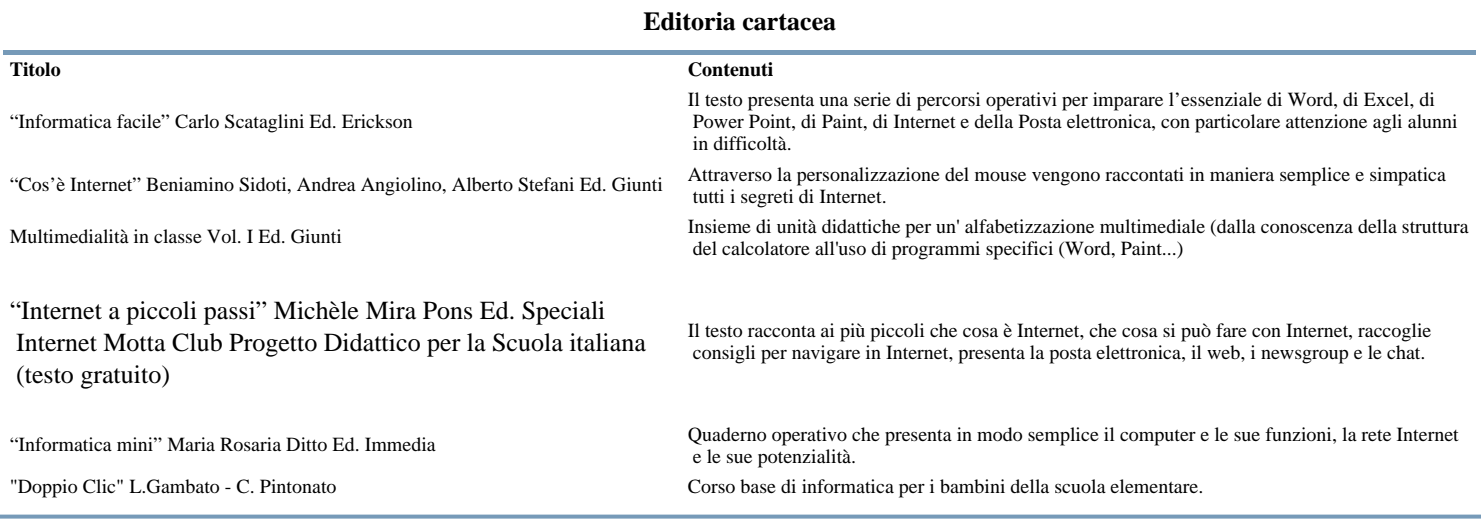

### <span id="page-8-0"></span>> Il Software Didattico > Per Approfondire... > A proposito di software per ... >

#### **... insegnare ed apprendere l'uso del calcolatore nei primi due anni della Scuola Primaria**

*a cura di [Eliana Aiello](mailto:aiello@itd.cnr.it)*

*Ultimo aggiornamento: gennaio 2004*

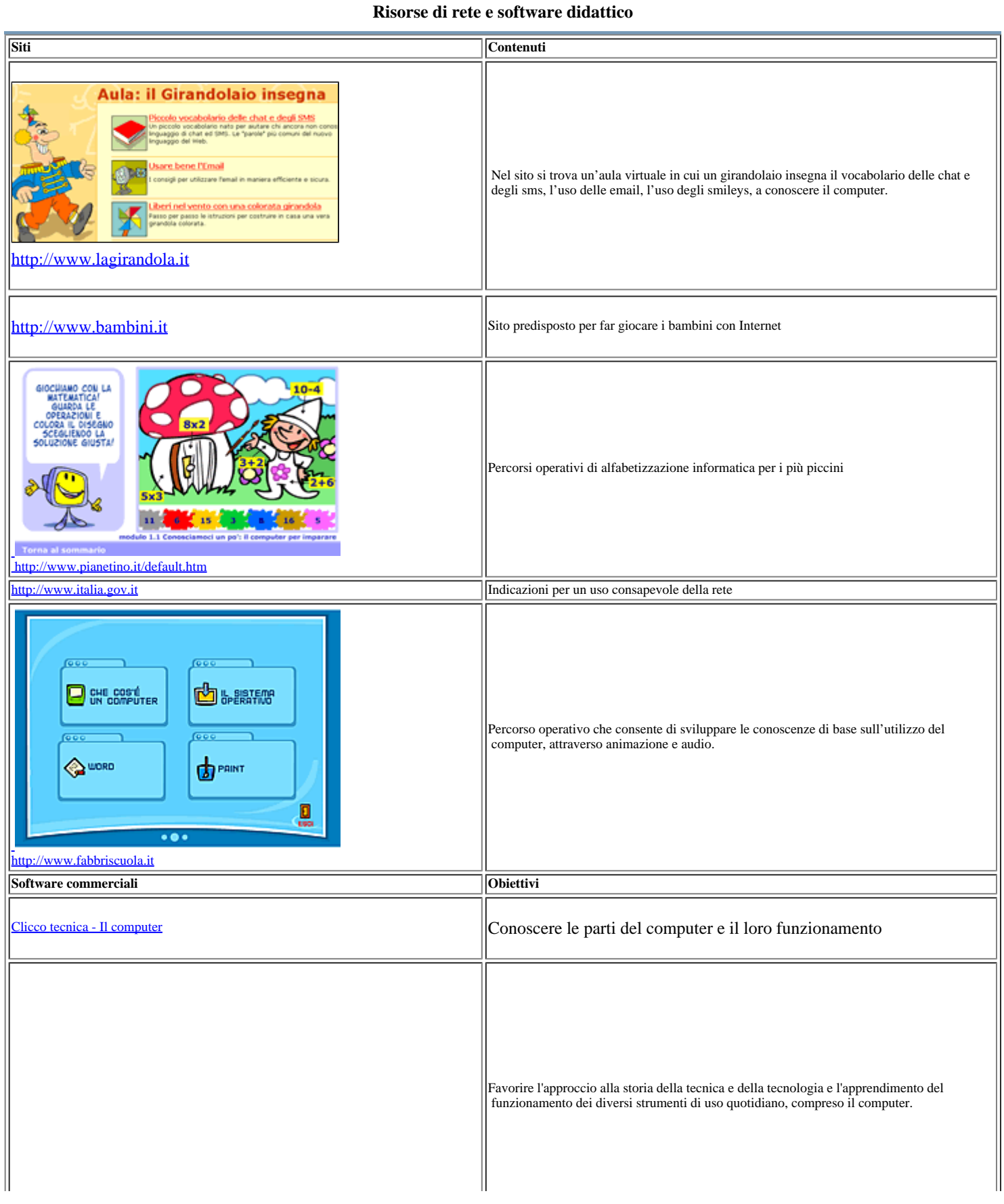

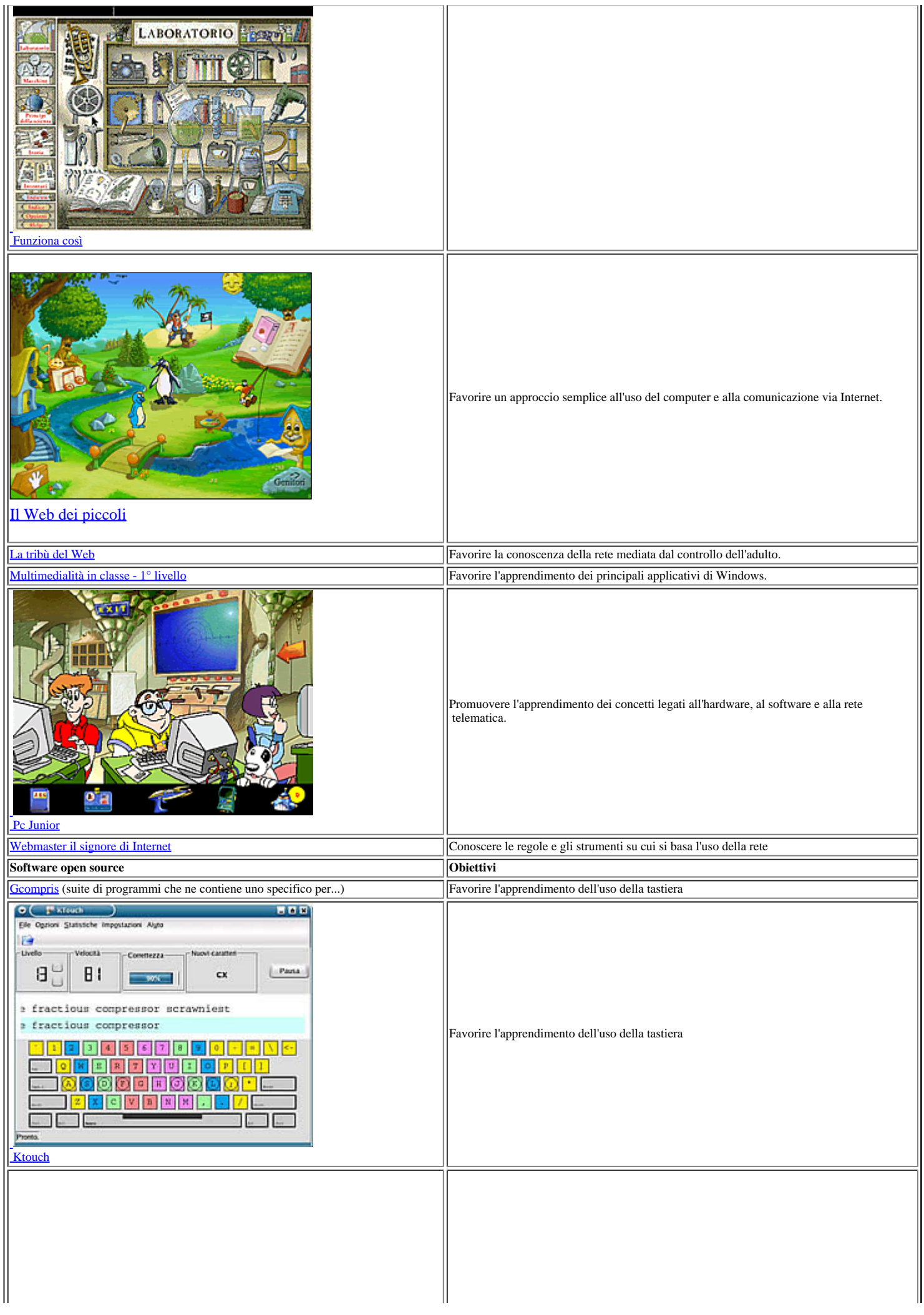

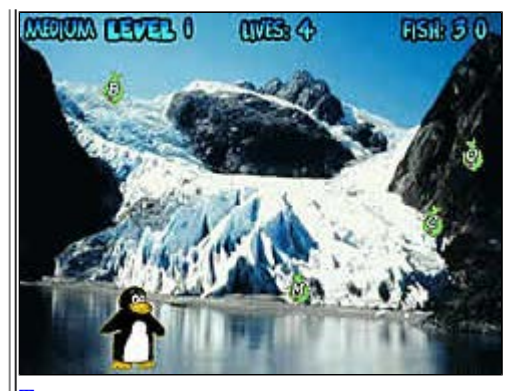

[Tuxtype](http://sd2.itd.ge.cnr.it/opensource/tuxtype1.asp)

Imparare a digitare da tastiera velocemente

### <span id="page-11-0"></span>> Il Software Didattico > Per Approfondire... > A proposito di software per ... >

#### **... insegnare ed apprendere l'uso del calcolatore nei primi due anni della Scuola Primaria**

*Ultimo aggiornamento: gennaio 2004*

*a cura di [Eliana Aiello](mailto:aiello@itd.cnr.it)*

#### **Accedere ad alcuni siti Internet (ad esempio quello della scuola)**

Per quanto riguarda l'accesso da parte dei piccoli studenti alla rete Internet e la navigazione nei diversi siti, l'attività è guidata

 dall'insegnante perciò il pericolo di una navigazione selvaggia e quindi rischiosa non esiste ma se lasciato solo e libero di navigare a proprio piacimento il bambino può correre il rischio di imbattersi in siti non adatti a lui o peggio ancora pericolosi.

A differenza dell'adulto, che è in grado di distinguere un sito serio e attendibile da uno che è opera di uno squilibrato, un giovane navigatore può trovarsi di fronte a pagine dall'aspetto innocuo e accattivante che possono incuriosirlo ma che possono condurlo in situazioni alquanto spiacevoli.

Si rende indispensabile l'adozione di [soluzioni](#page-12-0) sicure che proteggano i minori che navigano sulla rete.

Sono però molti anche i siti in cui i bambini/ragazzi possono accedere in sicurezza, ne riportiamo uno che ne raccoglie 48 interamente dedicati loro, ricchi di attività ludiche e didattiche.

Da una convenzione RAI-MIUR, a sostegno delle innovazioni della Riforma della scuola, è nato il [DivertiPC](http://www.ildivertipc.rai.it/), un sito Web che propone giochi educativi appositamente studiati per la didattica della primaria.

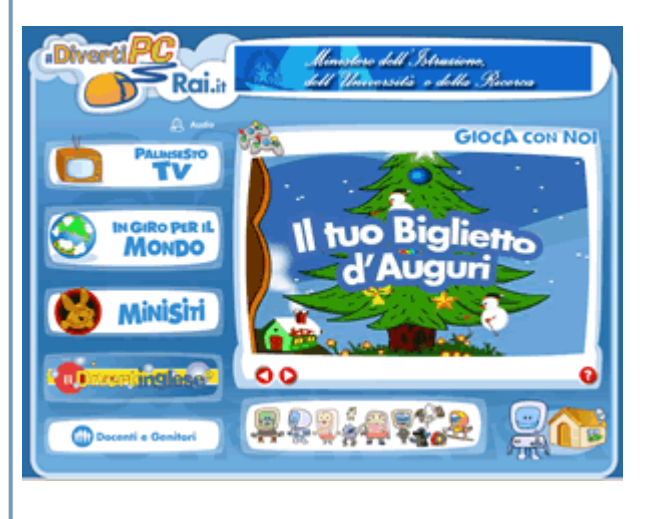

### <span id="page-12-0"></span>> Il Software Didattico > Per Approfondire... > A proposito di software per ... >

#### **... insegnare ed apprendere l'uso del calcolatore nei primi due anni della Scuola Primaria**

*Ultimo aggiornamento: gennaio 2004*

*a cura di [Eliana Aiello](mailto:aiello@itd.cnr.it)*

#### **Protezione dei minori sulla rete**

A tale proposito risponde Umberto Eco in una intervista per La Repubblica l'8 gennaio 2000 in occasione dell'apertura di un sito Internet sull'educazione all'accettazione della diversità: [...]Senza filtri si rischia l'anarchia del sapere. Nessuno di noi, da solo, può ricostruire ex novo un insieme di conoscenze. Le conoscenze si ricevono filtrate da un'istituzione. La rete rischia di privarci di questi filtri.

[...] Il problema è quindi: come riconoscere da soli i siti a cui dare fiducia.

Una soluzione è intensificare i filtri esterni alla Rete, come la scuola, i libri, i giornali. Queste istituzioni non possono essere soppiantate dalla rete, sono anzi la condizione per un suo uso ragionevole.

#### Il ministero dell'Istruzione, dell'Università e della Ricerca ha predisposto un sito

<http://www.italia.gov.it/chihapauradellarete/index.html> che oltre ad essere un punto di riferimento, un'occasione di informazione e di riflessione, un'esperienza virtuale costruttiva e divertente, utile e sicura, offre la possibilità di scaricare un filtro dell'associazione [ICRA](#page-13-0) filtro in grado di discriminare solo i siti che hanno aderito al sistema ICRA e che può impedire la visione di tutti i siti che non hanno aderito. Inoltre il filtro consente ai genitori di selezionare delle liste personalizzate di siti non accessibili o accessibili a seconda della propria personale sensibilità.

Si segnalano alcuni siti:

[http://www.Davide.it](http://www.davide.it/) è il primo servizio europeo di accesso filtrato alla Rete. Esclude dalla navigazione pornografia, pedofilia e violenza.

<http://www.bollinoverde.com/welcome.htm>

sito che comunica l'elenco dei siti che hanno ottenuto le certificazioni del bollino verde.

#### <http://www.vivoscuola.it/sos/kids.asp>

selezione dei più diffusi siti con filtri e software per controllare la navigazione e per proteggere i piccoli dall'accesso a siti pornografici, alcuni dei quali a pagamento.

### <span id="page-13-0"></span>> Il Software Didattico > Per Approfondire... > A proposito di software per ... >

#### **... insegnare ed apprendere l'uso del calcolatore nei primi due anni della Scuola Primaria**

*Ultimo aggiornamento: gennaio 2004*

*a cura di [Eliana Aiello](mailto:aiello@itd.cnr.it)*

#### **Internet Content Rating Association**

ICRA è un'Organizzazione Internazionale No-profit nata con l'obiettivo di proteggere i bambini dai rischi e dai pericoli della Rete e di informare i genitori sulle misure di sicurezza esistenti.

Il progetto di realizzazione dei filtri dell'ICRA è stato finanziato dalla Commissione Europea all'interno del Safer Internet Action Plan:

[http://www.europa.eu.int/information\\_society/programmes/iap/index\\_en.htm](http://www.europa.eu.int/information_society/programmes/iap/index_en.htm)